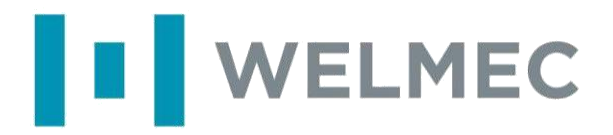

European Cooperation in Legal Metrology (WELMEC)e. V. Bundesallee 100 38116 Braunschweig Germany

# **WELMEC Guide 7.4**

## **Příklady aplikací** příručky WELMEC Guide 7.2

**(Směrnice o měřicích zařízeních 2014/32/EU)**

## **Verze 2022**

Pro informaci:

Tato příručka je k dispozici pracovní skupině pro měřicí zařízení (odborná skupina Evropské komise E01349) pro účely budoucího využití na evropských webových stránkách.

**WELMEC e.V.**, Bundesallee 100, 38116 Braunschweig, Germany. Phone: +49 531 592 1980 E-mail: secretary@welmec.org www.welmec.org

# **I** WELMEC

WELMEC e.V. je spolupráce mezi představiteli legální metrologie členských států Evropské unie a EFTA. Tento dokument je jednou z mnoha příruček vydávaných WELMEC e.V s cílem poskytnout vodítko výrobcům měřidel a oznámeným subjektům odpovědným za posuzování shody výrobků. Příručky mají výhradně poradenský charakter a neukládají žádná restriktivní opatření ani dodatečné technické požadavky oproti těm, které jsou obsaženy v příslušných směrnicích EU. Alternativní přístupy mohou být přijatelné, ale návody uvedené v tomto dokumentu jsou považovány za stanovisko WELMEC e.V. jako nejlepší možná praxe, která by měla být následována.

Vydal: Sekretariát WELMEC E-mail : secretary@welmec.org Web: [www.welmec.org](http://www.welmec.org/)

## **Obsah**

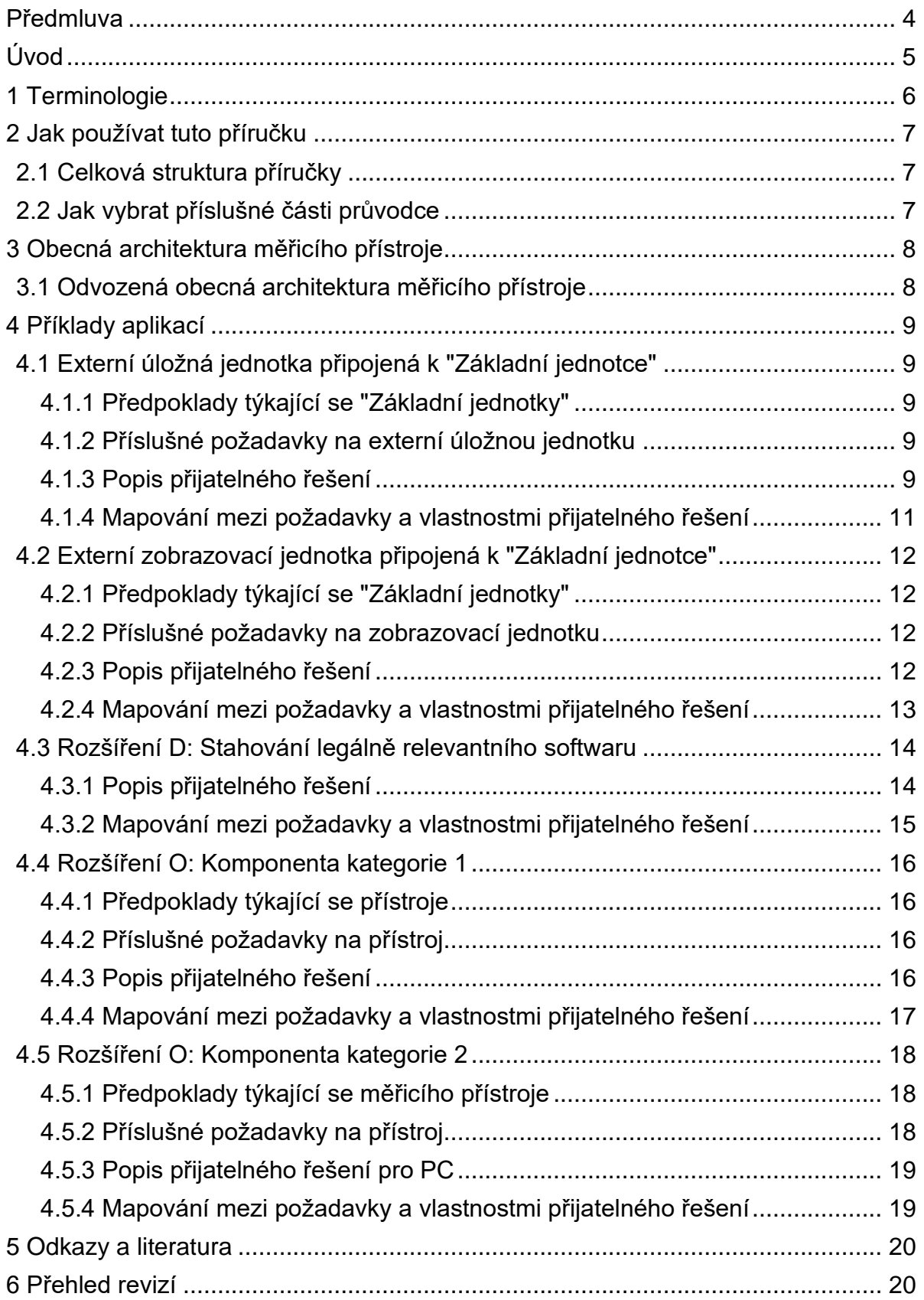

## <span id="page-3-0"></span>**Předmluva**

Předkládaná příručka vychází z příručky WELMEC Guide 7.2 Software [1].

Tato příručka odráží současný postoj pracovní skupiny WELMEC WG 7 Software. Příručka WELMEC Guide 7.2 odráží strukturu MID, je třeba vzít v úvahu také specifické požadavky na přístroje. V tomto ohledu mohou jiné pracovní skupiny WELMEC stanovit další formální nebo technické požadavky na jednotlivé třídy přístrojů.

Příručka má čistě poradní charakter a sám o sobě neukládá žádná omezení ani další technické požadavky nad rámec těch, které jsou obsaženy v MID. Alternativní přístupy mohou být přijatelné, ale pokyny uvedené v tomto dokumentu představují názor WELMEC na správnou praxi, kterou je třeba dodržovat.

Přestože se příručka zaměřuje na přístroje obsažené ve směrnici MID, doporučení v ní uvedená mají obecnou platnost a lze je aplikovat i v jiných oblastech.

**Upozornění**: Tato příručka platí pro směrnice 2004/22/ES a 2014/32/EU [2, 3].

## <span id="page-4-0"></span>**Úvod**

Tento dokument poskytuje technické pokyny pro uplatňování směrnice o měřicích přístrojích (MID).

Zaměřuje se zejména na softwarově vybavené měřicí přístroje a je proto použitelný pro širokou škálu měřicích přístrojů.

Předkládaná příručka je určena k použití v kombinaci s příručkou WELMEC Guide 7.2. Poskytuje příkladná přijatelná řešení pro konkrétní architektury přístrojů (viz příručka WELMEC Guide 7.3 [4]) a uvádí, jak tato přijatelná řešení splňují požadavky stanovené v příručce WELMEC Guide 7.2. Tím také objasňuje požadavky stanovené v příručce WELMEC Guide 7.2 na technické úrovni.

Tato příručka se zabývá pouze přijatelnými řešeními na technické úrovni, nikoli na architektonické úrovni (viz příručka WELMEC 7.3).

Míra podrobností je zaměřena na potřeby výrobců měřidel a oznámených subjektů, které provádějí posuzování shody měřidel podle modulu B.

Dodržováním této příručky lze předpokládat soulad s požadavky MID týkajícími se softwaru. Lze dále předpokládat, že všechny oznámené subjekty přijímají tuto příručku jako kompatibilní interpretaci MID s ohledem na software. Pro objasnění, jak požadavky stanovené v této příručce souvisejí s příslušnými požadavky v MID, podívejte se na křížový odkaz v příručce WELMEC Guide 7.2 [1].

Nejnovější informace týkající se příruček a činností pracovní skupiny WELMEC 7 jsou k dispozici na internetových stránkách www.welmec.org.

## <span id="page-5-0"></span>**1 Terminologie**

Termíny použité v této příručce naleznete v terminologické části příručky WELMEC Guide 7.2 [1]. Definice všech ostatních termínů jsou uvedeny níže.

**Základní jednotka** *(Mother Unit)***:** Přístroj nebo část přístroje, která splňuje příslušné požadavky na software. Jedna nebo více funkcí popsaných v příručce WELMEC Guide 7.2 jsou však přesunuty do samostatné komponenty. Samostatná komponenta a základní jednotka společně splňují všechny požadavky příručky WELMEC Guide 7.2.

## <span id="page-6-0"></span>**2 Jak používat tuto příručku**

Příručka popisuje konkrétní konfigurace měřicích přístrojů, jakož i hardwarové komponenty a softwarové moduly, ze kterých se přístroje skládají. Každá konkrétní konfigurace, zmíněná také jako "přijatelné řešení", je popsána samostatně. Příručka rovněž obsahuje popisy souvisejících požadavků platných pro konkrétní konfiguraci.

#### <span id="page-6-1"></span>**2.1 Celková struktura příručky**

Příručka má následující strukturu. Nejprve stručně rozebírá modulární koncepci příručky WELMEC Guide 7.2 v kapitole 3 a zabývá se funkčností vybraných modulů této koncepce. Kapitola 4 se zabývá specifickými technickými realizacemi. Pro každou z nich je odvozen seznam příslušných požadavků. Následně je ukázáno, jak pro popsanou realizací jsou splněny příslušné požadavky. V kapitole 5 jsou uvedeny odkazy a literatura.

#### <span id="page-6-2"></span>**2.2 Jak vybrat příslušné části průvodce**

Při přezkoumání nebo vývoji specifické konfigurace měřicího přístroje se oznámeným subjektům i výrobcům doporučuje nahlédnout do kapitoly 4, kde jsou uvedeny použitelné příklady. V příručce nelze uvést všechny možné konfigurace přístroje. Čtenáři by si proto měli vybrat konkrétní implementační detaily z různých příkladů podle svých potřeb.

Vzhledem k tomu, že všechny zde uvedené příklady jsou zaměřeny na přístroje typu U rizikové třídy C (není-li uvedeno jinak), ve srovnání s definicemi v [1], by většina aspektů přijatelných řešení měla být zaměnitelná nebo kombinovatelná.

## <span id="page-7-0"></span>**3 Obecná architektura měřicího přístroje**

### <span id="page-7-1"></span>**3.1 Odvozená obecná architektura měřicího přístroje**

Pomocí obecných modulů a specifických pojmů definovaných v příručce WELMEC Guide 7.2 [1] lze vytvořit propracovanou modulární strukturu, která je podobná obecné architektuře měřicího přístroje (viz obrázek 3-1).

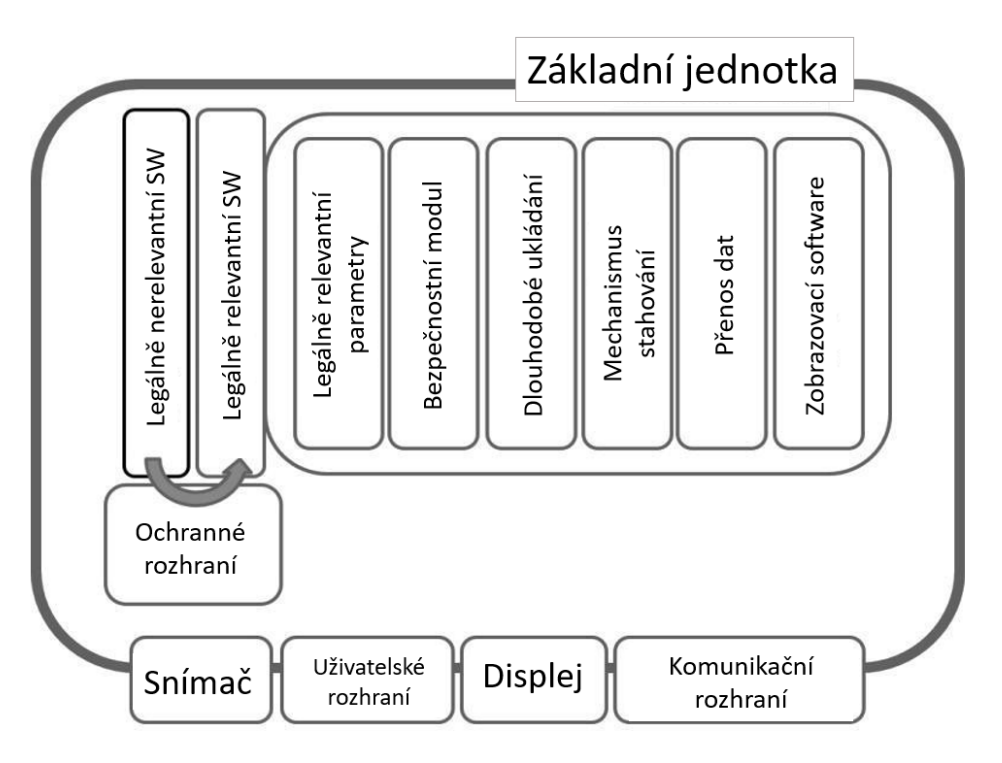

**Obrázek 3-1:** Obecná architektura podobná propracované modulární architektuře dle příručky WELMEC Guide 7.2 "Software".

**Upozornění:** Bezpečnostní modul integruje všechna legálně relevantní bezpečnostní opatření, např. pro integritu, autenticitu, výpočet kontrolního součtu, správu klíčů a certifikátů, softwarové identifikátory, evidence záznamů/souborů atd.

Podrobný popis obecné architektury je uveden v příručce WELMEC Guide 7.3 "Referenční architektury na základě příručky WELMEC Guide 7.2" [4].

Tato obecná architektura je zde použita k určení příkladných konfigurací měřicích přístrojů, pro které jsou uvedena přijatelná řešení. Dodržováním obecné architektury je zajištěno, že prezentované příkladné aplikace si navzájem neodporují a poskytují jednotnou úroveň podrobnosti.

## <span id="page-8-0"></span>**4 Příklady aplikací**

Požadavek U1 je vždy splněn kompletní dokumentací. Požadavek U1 neukládá měřicímu přístroji žádná další technická omezení, a proto není v níže uvedených příkladech uveden.

### <span id="page-8-1"></span>**4.1 Externí úložná jednotka připojená k "Základní jednotce"**

#### <span id="page-8-2"></span>**4.1.1 Předpoklady týkající se "Základní jednotky"**

- "Základní jednotka" bez externí úložné jednotky musí splňovat požadavky U1 až U9 příručky WELMEC 7.2 Guide, 2018.
- Přepojení mezi "základní jednotkou" a externí úložnou jednotkou je fyzicky zaplombováno.
- "Základní jednotka" a úložná jednotka musí společně splňovat požadavky L1 až L8. "Základní jednotka" musí splňovat požadavky L1, L3, L5, L6 a L7.

#### <span id="page-8-3"></span>**4.1.2 Příslušné požadavky na externí úložnou jednotku**

- "Základní jednotka" a úložná jednotka musí společně splňovat požadavky L1 až L8. Úložná jednotka musí splňovat požadavky L2, L3, L4, L5 a L8.
- Pokud je na úložné jednotce k dispozici legálně relevantní software pro zobrazení nebo tisk uložených dat měření, musí rovněž splňovat požadavek L6.
- Pokud má externí úložná jednotka vlastní legálně relevantní software, musí splňovat požadavky U2, U4, U5, U6, U7, U8 a U9 v kombinaci se "základní jednotkou". (U2: Požadavek se vztahuje na identifikaci softwaru externí úložné jednotky i na identifikaci softwaru "základní jednotky").
- Pokud má externí úložná jednotka uživatelské rozhraní (např. vypínač), musí splňovat požadavek U3 v kombinaci se "základní jednotkou".
- V případě, že má externí úložna jednotka vlastní legálně relevantní software, je třeba zkontrolovat rozšíření D a S, pokud jsou použité.

#### <span id="page-8-4"></span>**4.1.3 Popis přijatelného řešení**

Následující přijatelné řešení je konkrétně zaměřeno na přístroje typu U rizikové třídy C. Pro jinou základní konfiguraci nebo jinou rizikovou třídu je třeba přijatelné řešení odpovídajícím způsobem upravit.

Měřicí přístroj pro měření více rozměrů se skládá ze dvou laserových snímačů, které snímají dvourozměrný profil předmětů přepravovaných na dopravním pásu. Rychlost pásu měří třetí snímač. Snímače jsou fyzicky uzavřeny a připojeny k centrální procesorové jednotce kabelem, který pro datovou komunikaci používá sériový protokol. Všechna kabelové připojení jsou rovněž fyzicky chráněna proti neoprávněné manipulaci. Procesorová jednotka je vybavena hodinami reálného času (RTC) a vestavěným displejem, na kterém se zobrazuje vypočítané množství měřených objektů. Každému novému objektu je procesorovou jednotkou přiřazen jedinečný identifikátor a časové razítko. Jakmile se na displeji zobrazí naměřená hodnota (délka, šířka, výška nejmenší krychle odpovídající měřenému objektu) spolu s jedinečným identifikátorem a časovým razítkem, vypočítá se CRC32 s tajným počátečním vektorem a připojí se k souboru naměřených dat.

Pro dlouhodobé ukládání je k procesorové jednotce připojena externí úložná jednotka, která obsahuje legálně relevantní software, a to prostřednictvím sériového komunikačního připojení. Když jsou obě součásti uvedeny do provozu, připojení je zaplombováno,. Úložná jednotka přijímá od procesorové jednotky sady naměřených dat a potvrzuje každou přijatou sadu dat. Úložná jednotka poskytuje procesorové jednotce zpětnou vazbu pro každou uloženou datovou sadu, která informuje, zda uložení proběhlo úspěšně, nebo zda došlo k chybě (selhání, zaplnění paměti, poškození paměti atd.). Procesorová jednotka je rovněž schopna poskytnout uživateli uložené výsledky měření. Sady dat je možné vyhledávat zadáním časového razítka nebo pomoci jedinečného identifikátoru prostřednictvím klávesnice. Prostřednictvím sériového protokolu může načíst úložná jednotka na vyžádání výsledek měření, který je specifikovaný jednoznačným identifikátorem a odeslat ho do procesorové jednotky.

Procesorová jednotka poté zkontroluje integritu datové sady a zobrazí výsledek uživateli. Pokud jsou data poškozena, zobrazí se varovné hlášení. Procesorová jednotka je schopna na příkaz zobrazit verzi softwaru úložné jednotky (vyžádáno prostřednictvím sériového protokolu).

#### <span id="page-10-0"></span>**4.1.4 Mapování mezi požadavky a vlastnostmi přijatelného řešení**

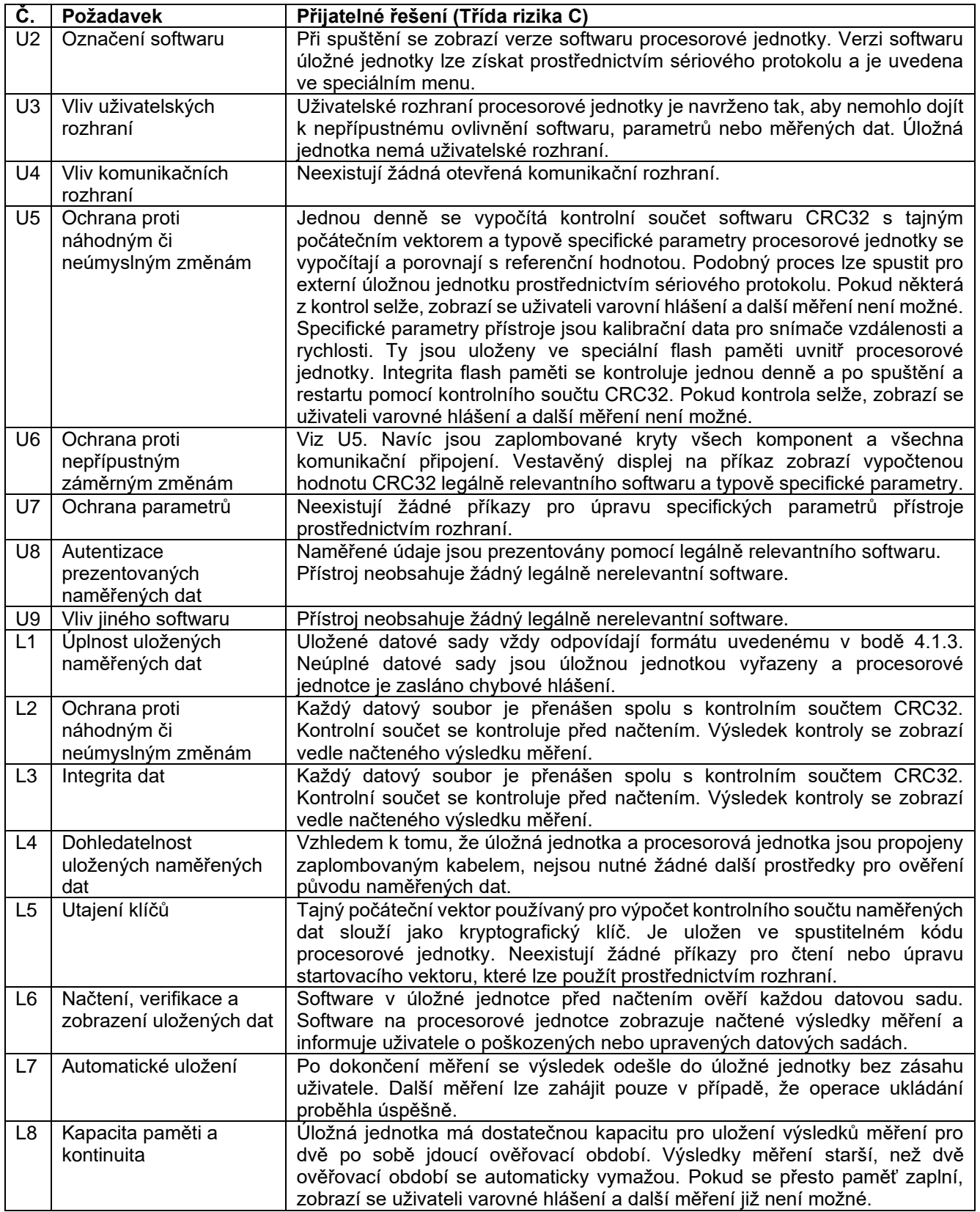

**Tabulka 4-1**: Technické požadavky a popis přijatelných řešení pro externí úložnou jednotku.

## <span id="page-11-0"></span>**4.2 Externí zobrazovací jednotka připojená k "Základní jednotce"**

#### <span id="page-11-1"></span>**4.2.1 Předpoklady týkající se "Základní jednotky"**

- "Základní jednotka" bez externí zobrazovací jednotky musí splňovat požadavky U1, U2, U3 až U7 a U9 příručky WELMEC 7.2 Guide, 2018**.**
- Pro identifikaci "základní jednotky", která je vyžadována v U2, existuje rozhraní k zobrazovací jednotce.
- Pokud lze zobrazovací jednotku oddělit od "základní jednotky" bez porušení plomby, pak rozhraní "základní jednotky", které se obvykle používá pro připojení zobrazovací jednotky, musí splňovat požadavek U4.
- Přenos dat mezi "Základní jednotkou" a zobrazovací jednotkou musí splňovat požadavky T1 až T8. Základní jednotka" musí splňovat požadavky T1, T2, T3, T4, T5, T7 a T8.

#### <span id="page-11-2"></span>**4.2.2 Příslušné požadavky na zobrazovací jednotku**

- "Základní jednotka" a zobrazovací jednotka musí společně splňovat požadavky U2 a U8.
- Pokud má externí zobrazovací jednotka vlastní legálně relevantní software, musí v kombinaci se "základní jednotkou" splňovat požadavky U2, U4, U5, U6, U7 a U9. (U2: Požadavek se vztahuje na identifikaci softwaru externí zobrazovací jednotky i na identifikaci softwaru "základní jednotky".
- Pokud má externí zobrazovací jednotka uživatelské rozhraní (např. vypínač), musí v kombinaci se "základní jednotkou" splňovat U3.
- Případně se zkontrolují rozšíření D a S.
- Přenos dat mezi "základní jednotkou" a zobrazovací jednotkou musí splňovat požadavky T1 až T8. Zobrazovací jednotka musí splňovat požadavky T2, T3, T4, T5, T6, T7 a T8.

#### <span id="page-11-3"></span>**4.2.3 Popis přijatelného řešení**

Následující přijatelné řešení je konkrétně zaměřeno na přístroje typu U rizikové třídy C. Pro jinou základní konfiguraci nebo jinou rizikovou třídu je třeba přijatelné řešení odpovídajícím způsobem upravit.

Přístroj pro měření kapalin jiných než voda je vybaven třemi ultrazvukovými snímači, které měří objem kapaliny protékající potrubím. Snímače jsou fyzicky zaplombovány a prostřednictvím kabelu připojeny k centrální procesorové jednotce, která pro datovou komunikaci používá sériový protokol. Všechna kabelová připojení jsou rovněž fyzicky chráněna proti neoprávněné manipulaci. Celkový naměřený objem se ukládá do vyhrazeného, průběžně se zvyšujícího registru. Po instalaci přístroj měří průtok kapaliny bez nutnosti manuálního zadávání. Nastavení kalibračních parametrů lze provést pouze při otevřeném krytu přístroje. Procesorová jednotka je vybavena LED diodou, která signalizuje, že do protokolu chyb bylo přidané nové chybové hlášení.

Pro zobrazení aktuálního výsledku měření lze k sériovému portu procesorové jednotky připojit displej. Po připojení je třeba projít všechny záznamy v protokolu chyb, a to vydáním příkazů (prohlížení pomocí příkazů vpřed, vzad) procesorové jednotce, která odpovídajícím způsobem odpoví, a teprve poté se zobrazí výsledek měření. Sériové rozhraní procesorové jednotky a zobrazovací jednotky jsou chráněny softwarovým filtrovacím modulem, který zamítá všechny příchozí nepřípustné příkazy. Procesorová jednotka po připojení předává aktuální objem a časové razítko displeji, který automaticky zobrazuje výsledek.

#### <span id="page-12-0"></span>**4.2.4 Mapování mezi požadavky a vlastnostmi přijatelného řešení**

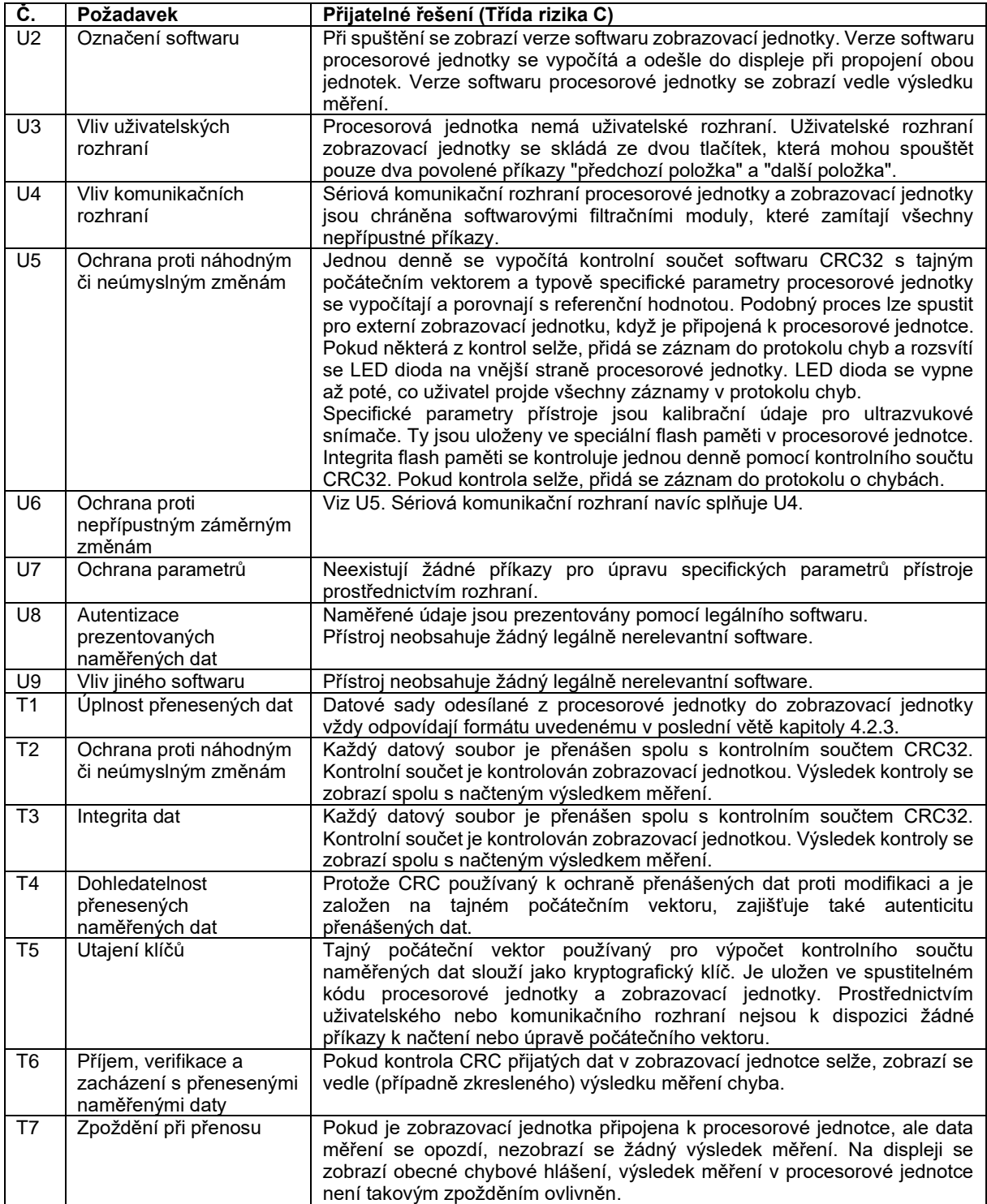

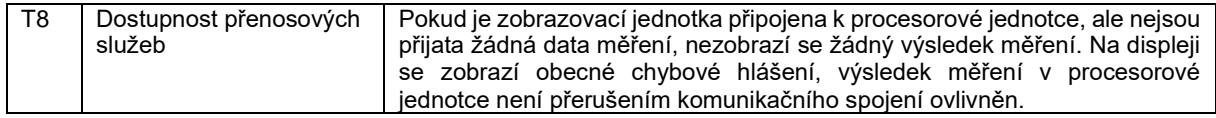

**Tabulka 4-2:** Technické požadavky a popis přijatelných řešení pro externí zobrazovací jednotku.

#### <span id="page-13-0"></span>**4.3 Rozšíření D: Stahování legálně relevantního softwaru**

Toto rozšíření se použije, pokud jsou přístroje vybaveny nástrojem pro stažení softwaru bez porušení plomby podle příručky WELMEC Guide 7.2, 2018. Rozšíření je možné použít pro měřící zařízení typu P po splnění požadavků D1-D4.

#### <span id="page-13-1"></span>**4.3.1 Popis přijatelného řešení**

Následující přijatelné řešení je zaměřeno na typ P rizikové třídy C. Pro jinou základní konfiguraci nebo jinou rizikovou třídu je třeba přijatelné řešení odpovídajícím způsobem upravit.

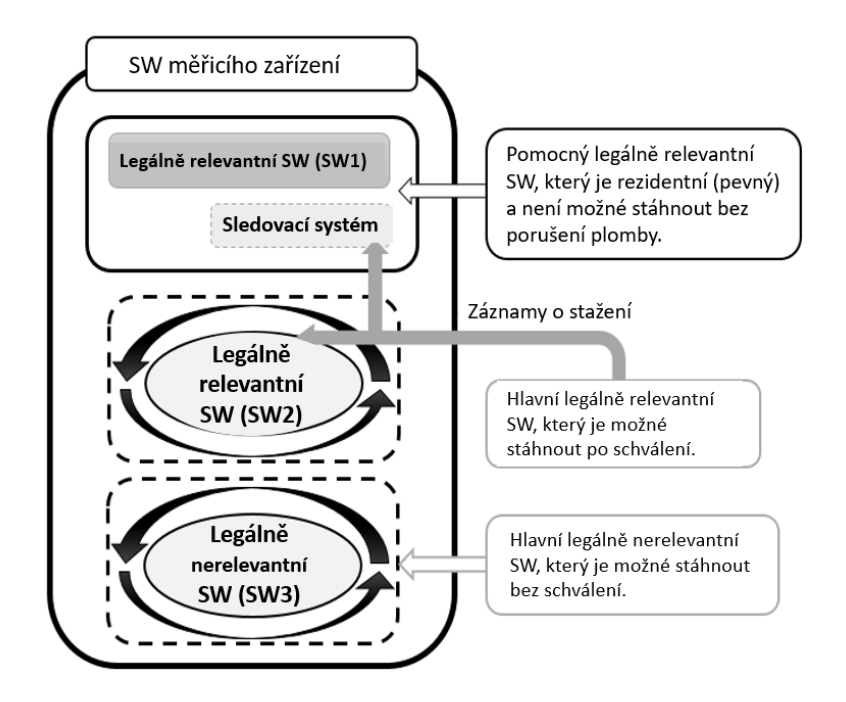

**Obrázek 4-3:** SW měřicího zařízení

Měřicí přístroj obsahuje 3 různé MCU (MCU1, MCU2 a MCU3). MCU1 obsahuje legálně relevantní SW (dále jen "SW1"), který je zodpovědný za celý proces stahování a je pevně zabudován (není možné jej měnit nebo aktualizovat bez porušení plomby). MCU2 obsahuje legálně relevantní SW (dále jen "SW2"), který zajišťuje veškeré legálně relevantní funkce, a MCU3 obsahuje legálně nerelevantní SW (dále jen "SW3"). SW1 a SW2 mají své vlastní kontrolní součty a verze SW, které je možné přečíst bez dalších nástrojů. MCU1 obsahuje skrytý digitální podpis, funkce pro provádění stahování SW a dva záznamníky událostí (Sledovací systém: EL\_1, EL\_2). Záznamy v záznamnících událostí není možné upravovat či vymazat. Záznamy lze

vymazat až po porušení pečeti. EL\_1 obsahuje záznamy o úspěšně staženém SW. V případě, že počet záznamů je 50, MCU1 se elektronicky uzamkne a od té doby není možné stahovat SW. EL\_2 obsahuje záznamy o neúspěšně staženém SW. Kapacita záznamů je 500. Pokud je jeden ze záznamníků plný, MCU1 bude rovněž elektronicky zablokován a další stahování SW není možné. Další stahování je možné až po vymazání záznamů ze záznamníků událostí. Záznamy v záznamnících událostí jsou chráněny proti vymazání/změně přepínačem, který je pod plombou. SW1 je zodpovědný za celý proces stahování. Před zahájením procesu stahování SW1 zkontroluje, zda je digitální podpis nové stažené verze SW2 správný. Digitální podpis slouží ke kontrole pravosti, integrity a odpovídajícího původu. Pokud je ověření digitálního podpisu negativní, je proveden tomu odpovídající záznam do EL\_2. Důvodů, proč proces stahování nedokončí úspěšně, může být několik, např. problémy s připojením, chyby v přenosu atd.; každý typ problému má svou vlastní identifikaci. Pokud je ověření digitálního podpisu vyhovující, zahájí se proces stahování SW. Prvním krokem je přenos aktuálního legálně relevantního softwaru do dočasné paměti. Pokud při přenosu dojde k chybě, je proveden záznam do EL\_2. Digitální podpis se používá také pro kontrolu integrity nového staženého softwaru SW2 (jako kontrola, zda byly všechny balíčky přeneseny kompletně a bez závad). Pokud je kontrola integrity negativní, je proveden záznam do EL\_2. Druhým krokem je instalace. Proces instalace začíná, jakmile úspěšně skončí testy integrity atd. Během procesu instalace je proces měření zastaven maximálně na 2 minuty. Po úspěšné instalaci SW1 vytvoří záznam do EL\_1, pokud ne, pak vytvoří záznam do EL\_2.

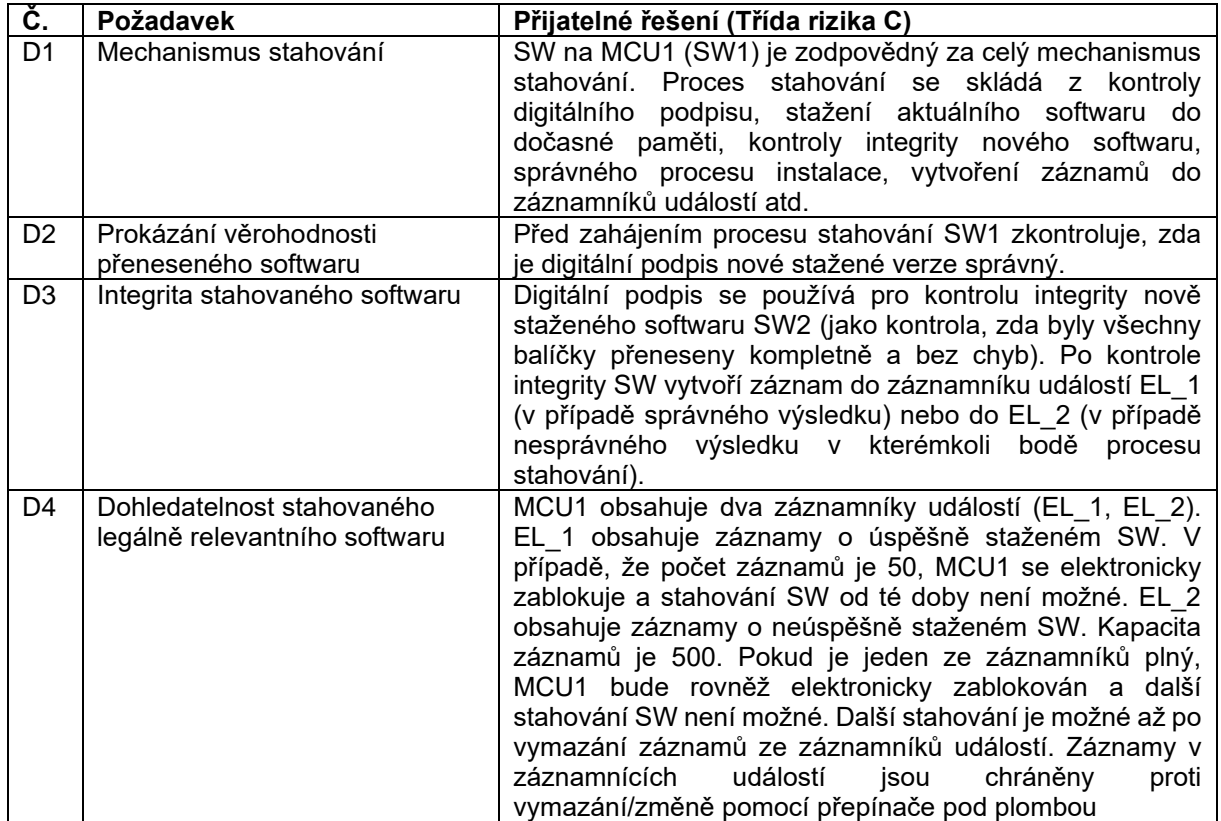

#### <span id="page-14-0"></span>**4.3.2 Mapování mezi požadavky a vlastnostmi přijatelného řešení**

**Tabulka 4-3:** Technické požadavky a popis přijatelných řešení pro stahování legálně relevantního softwaru.

## <span id="page-15-0"></span>**4.4 Rozšíření O: Komponenta kategorie 1**

Příklad se zabývá měřicím přístrojem s vestavěným počítačem a zaměřuje se především na použití rozšíření O na komponentu kategorie 1.

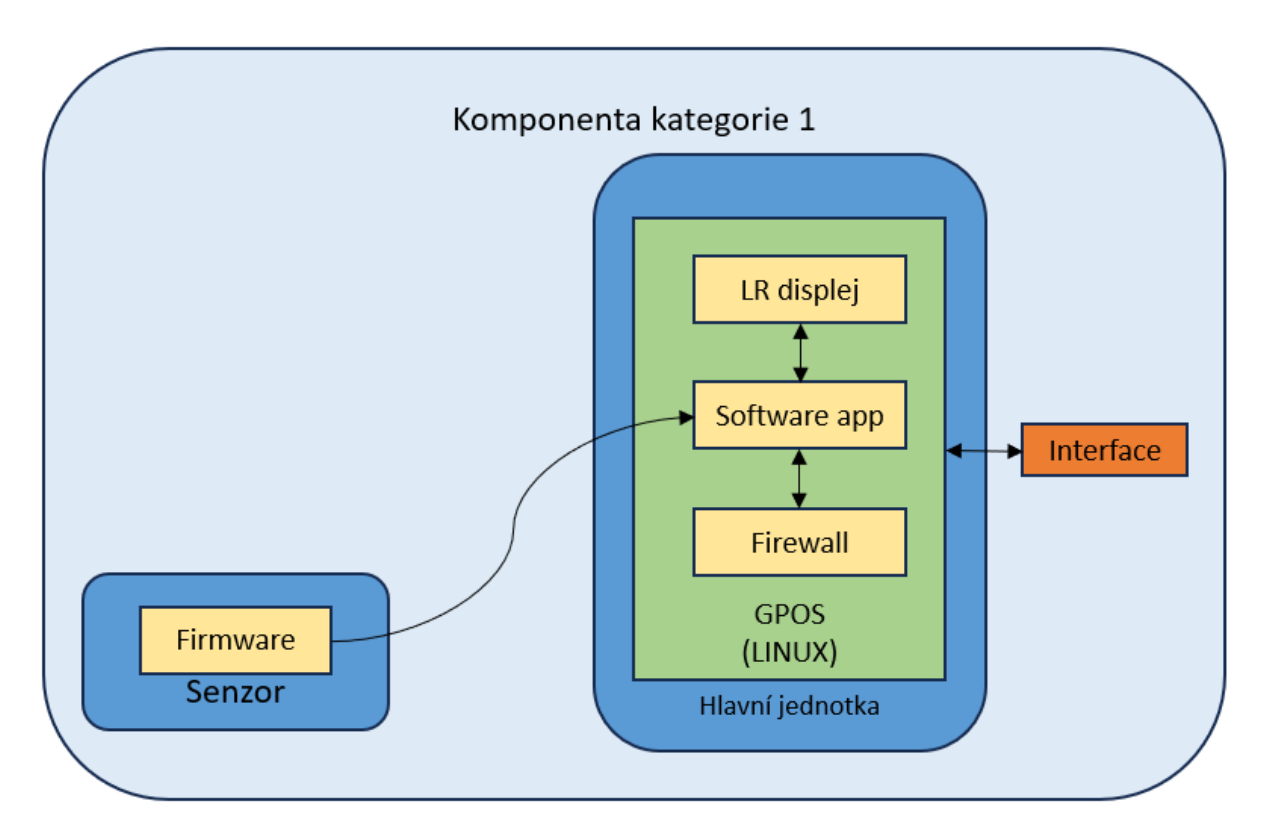

**Obrázek 4-4:** Přehled systému komponenty kategorie 1

#### <span id="page-15-1"></span>**4.4.1 Předpoklady týkající se přístroje**

- Senzor splňuje všechny požadavky typu P i rozšíření T pro uzavřené sítě týkající se přenosu měřicích dat do vestavěného PC.
- Všechny požadavky typu U jsou splněny vestavěným PC.
- Kontrolní součet softwaru senzoru se denně ověřuje a posílá do vestavěného PC společně s číslem verze pro indikaci na příkaz.
- Legálně relevantní indikace je realizována prostřednictvím hardwarového displeje připojeného k vestavěnému PC. Naměřená data z měření získané prostřednictvím komunikačního rozhraní přístroje nejsou legálně relevantní.

#### <span id="page-15-2"></span>**4.4.2 Příslušné požadavky na přístroj**

- Požadavky typu P a rozšíření T pro senzor
- Požadavky typu U a rozšíření O pro vestavěné PC

#### <span id="page-15-3"></span>**4.4.3 Popis přijatelného řešení**

Komponenta kategorie 1 se skládá ze senzoru s digitálním výstupem připojeného k malému vestavěnému PC uvnitř uzavřeného obalu. Na vestavěném PC běží bootovací načítač uboot (uboot boot loader) a operační systém Linux, na kterém běží aplikace

pro vizualizaci výsledku měření a zaznamenávání chyb. BIOS je zabezpečen náhodným heslem a chráněn uzavřeným obalem komponenty. Při spuštění uboot ověřuje integritu operačního systému pomocí SHA256 vypočítaného nad legálně relevantními částmi operačního systému (konfigurace bootování, /etc, /kernel, /lib). Operační systém se spustí pouze v případě, že hash odpovídá své referenční hodnotě. Hash a číslo verze distribuce Linuxu spolu s verzí jádra jsou zobrazeny během bootování. Legálně relevantní startovací skript, který je součástí konfigurace bootování, poté ověří integritu legálně relevantní aplikace a v případě nesrovnalosti vypne operační systém. Aplikace běží v režimu Kiosk. Pro získání měřicích dat, která nejsou legálně relevantní, v zařízení jsou NFC a Ethernetové rozhraní. Obě jsou logicky mapovány na interní softwarové rozhraní chráněné na straně operačního systému firewallem a na úrovni aplikace filtrem příkazů. Priorita procesu aplikace zajišťuje, že má vždy dostatek procesorového času (CPU time).

| Č.             | Požadavek                  | Přijatelné řešení (riziková třída C)               |
|----------------|----------------------------|----------------------------------------------------|
| O <sub>1</sub> | Hardware                   | Uzavřený kryt s otevřenými rozhraními              |
|                |                            | NFC a Ethernet.                                    |
| O <sub>2</sub> | Bootovací proces           | Zabezpečení systému BIOS heslem spolu<br>$\bullet$ |
|                |                            | se zapečetěným krytem zajišťuje, že                |
|                |                            | systém uboot nelze snadno obejít.                  |
|                |                            | Uboot kontroluje integritu operačního              |
|                |                            | systému. Startovací skript kontroluje              |
|                |                            | integritu aplikace a v případě selhání             |
|                |                            | kontroly vypne operační systém.                    |
| O <sub>3</sub> | Systémové prostředky       | Neměnné softwarové prostředí spolu s               |
|                |                            | prioritou procesu právně relevantní aplikace       |
|                |                            | zajišťují, že pro legálně relevantní aplikaci je   |
|                |                            | vždy k dispozici dostatek prostředků.              |
| O4             | Ochrana během používání    | Startovací proces zajišťuje, že je vždy            |
|                |                            | nastaven režim Kiosk a že uživatel nemůže          |
|                |                            | získat přístup k funkcím operačního systému.       |
| O <sub>5</sub> | Ochranná rozhraní          | Konfigurace firewallu zajišťuje, že pro externí    |
|                |                            | komunikaci jsou otevřeny pouze omezené             |
|                |                            | počty portů.                                       |
| O <sub>6</sub> | Identifikace operačního    | Verze distribuce Linuxu a SHA256 pro               |
|                | systému a jeho konfigurace | legálně relevantními částmi operačního             |
|                |                            | systému jsou zobrazeny na displeji během           |
|                |                            | bootování.                                         |
| O7             | Ochrana operačního systému | SHA256 pro konfigurací bootování, /kernel,         |
|                |                            | /knihovny apod.                                    |

<span id="page-16-0"></span>**4.4.4 Mapování mezi požadavky a vlastnostmi přijatelného řešení**

## <span id="page-17-0"></span>**4.5 Rozšíření O: Komponenta kategorie 2**

Tento příklad se zabývá měřicím přístrojem s počítačem a zaměřuje se především na použití Rozšíření O na komponentu kategorie 2.

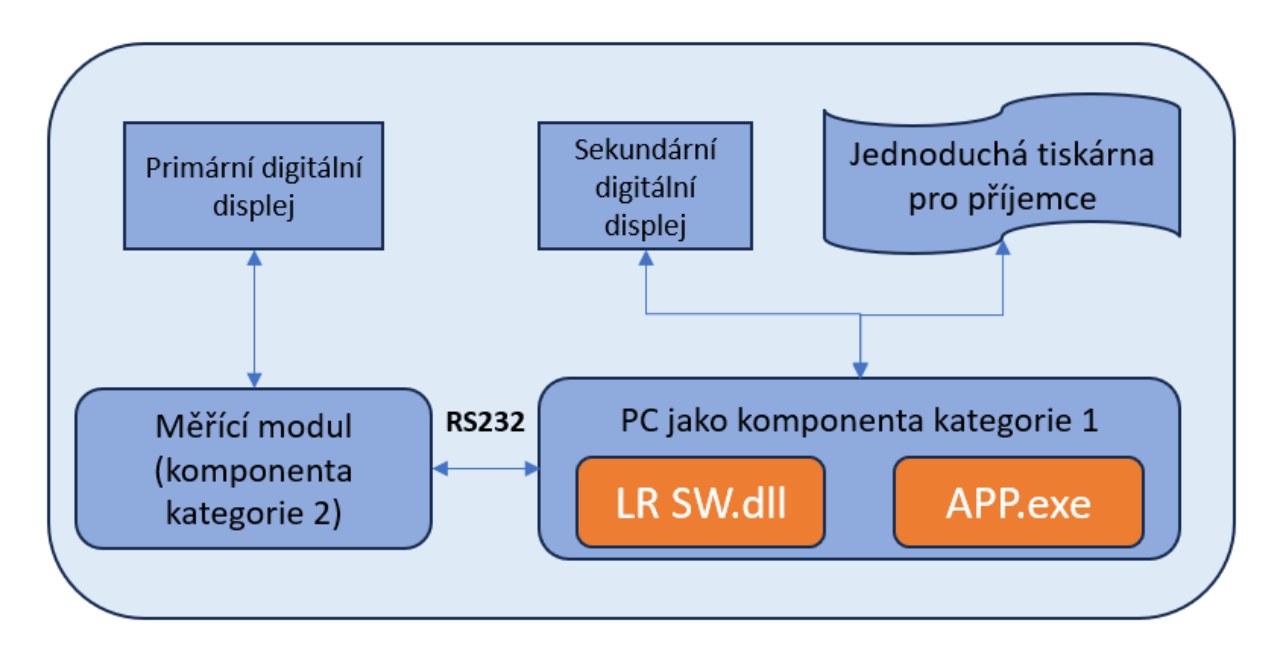

**Obrázek 4-5:** Přehled systému měřicího přístroje, který se skládá z primárního digitálního displeje, měřicího modulu, počítače, sekundárního displeje a jednoduché tiskárny pro příjemce

#### <span id="page-17-1"></span>**4.5.1 Předpoklady týkající se měřicího přístroje**

- Měřicí modul splňuje všechny požadavky typu P. Na měřicím modulu není spuštěn žádný legálně nerelevantní software. Měřicí modul je připojen pouze jedním sériovým portem, který slouží ke komunikaci s PC. Jsou splněny požadavky na rozšíření T pro uzavřené sítě týkající se přenosu měřicích dat do PC.
- Primární zobrazení je realizováno pomocí digitálního hardwarového displeje připojeného k měřicímu modulu (komponenta kategorie 1).
- Technická pracovní skupina zařadila PC do kategorie 2. Všechny požadavky typu U a rozšíření S, D, L a T pro uzavřené sítě jsou splněny PC.
- Legálně relevantní data nelze získat prostřednictvím komunikačního rozhraní PC.

#### <span id="page-17-2"></span>**4.5.2 Příslušné požadavky na přístroj**

- Požadavky typu P a požadavky rozšíření T pro měřicí modul.
- Požadavky typu U, požadavky T, požadavky S, požadavky L, požadavky D a rozšíření O kategorie 2 pro PC za podmínky, že technická pracovní skupina přiřadila tuto komponentu do kategorie 2.

#### <span id="page-18-0"></span>**4.5.3 Popis přijatelného řešení pro PC**

Aplikace běží v režimu Kiosk. Priorita procesu aplikace zajišťuje, že má vždy dostatek procesorového času (CPU time).

Kontrolní součet softwaru LR SW.dll je zobrazen na sekundárním displeji a lze jej zkontrolovat při spuštění a je prezentován na příkaz spolu s číslem verze.

LR SW.dll obsahuje všechny legálně relevantní funkce. Legálně nerelevantní APP.exe je používán pro jiné účely. Rozhraní pro připojení periferních zařízení (např. klávesnice, tiskárna, myš) a pro komunikaci se systémem daňového úřadu (tax authority system), jako je USB, Ethernet, jsou chráněny. Zásady pro používaní USB zajišťují, že k PC mohou být připojena pouze předem vybraná zařízení. Konfigurace firewallu Windows zajišťuje, že pro externí komunikaci jsou otevřeny pouze omezené počty portů.

Operační systém je identifikován verzí Windows 7 Embedded a SHA256 pro specifické legálně relevantní konfigurační soubory a klíče registru. Identifikace je zobrazena LR SW.dll na příkaz. Neexistují žádná rozhraní pro přímý přístup k paměti. Hash je kontrolován aplikací, která v případě nesrovnalosti vypne systém.

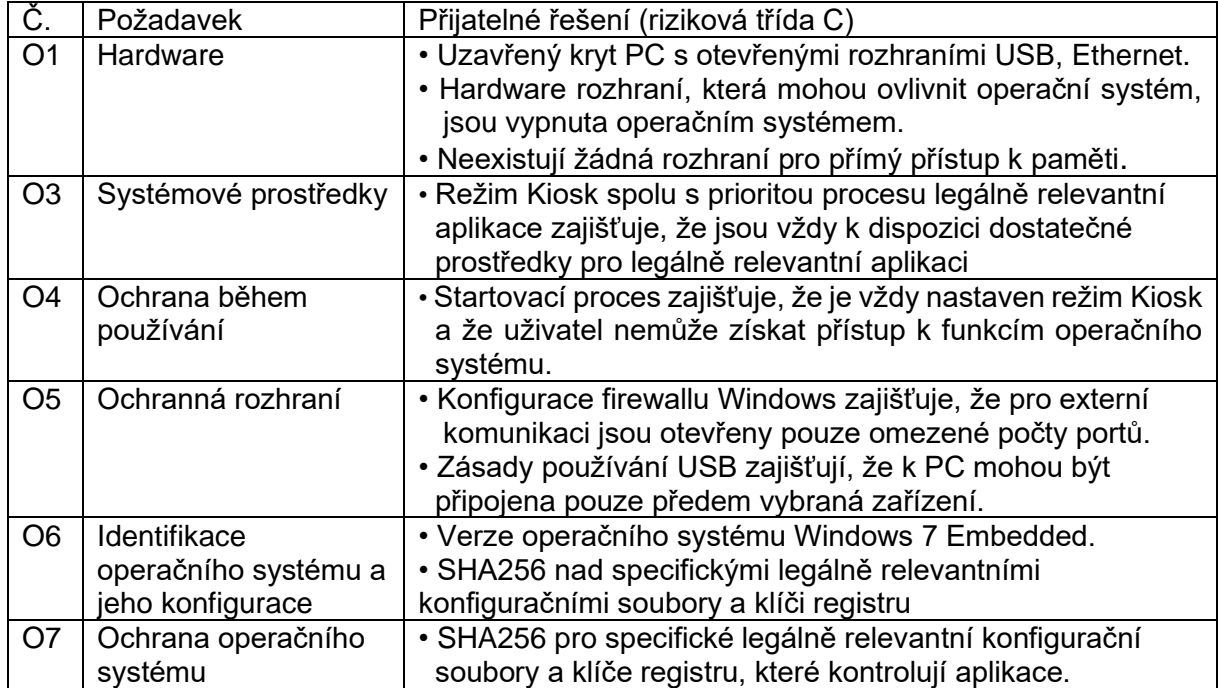

#### <span id="page-18-1"></span>**4.5.4 Mapování mezi požadavky a vlastnostmi přijatelného řešení**

## <span id="page-19-0"></span>**5 Odkazy a literatura**

- [1] WELMEC Guide 7.2 "Software",https://www.welmec.org/documents/guides/72/
- [2] DIRECTIVE 2014/32/EU OF THE EUROPEAN PARLIAMENT AND OF THE COUNCIL of 26 February 2014 on the harmonisation of the laws of the Member States relating to the making available on the market of measuring instruments (recast), Official Journal of the European Union L 96/149, 29.3.2014
- [3] Directive 2004/22/EC of the European Parliament and of the Council of 31 March 2004 on measuring instruments. Official Journal of the European Union L 135/1, 30.4.2004
- [4] Draft WELMEC guide 7.3 "Reference Architectures Based on WELMEC Guide 7.2"

## <span id="page-19-1"></span>**6 Přehled revizí**

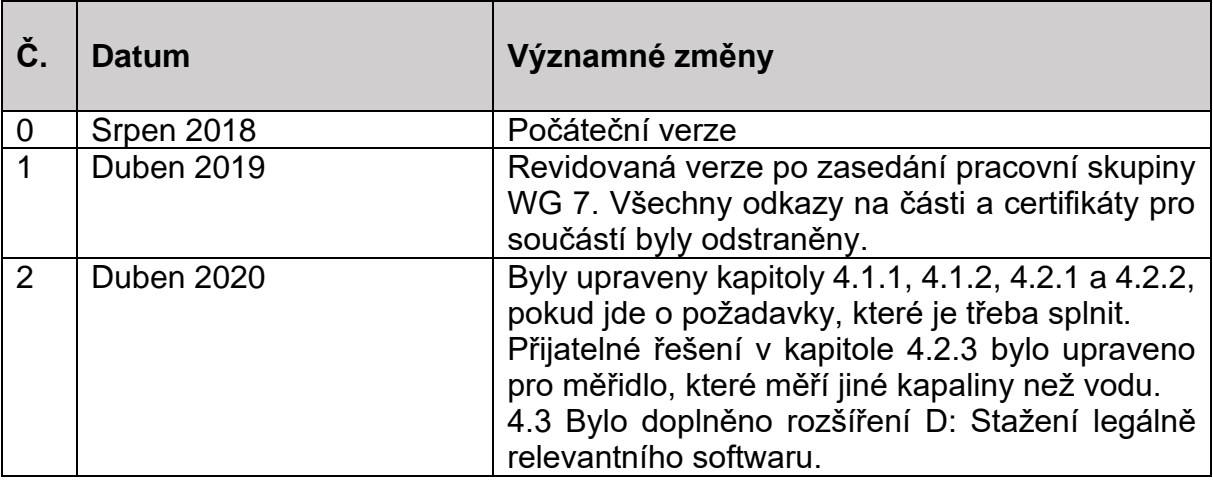

**Tabulka 10-1:** Historie revizí.